Week 4 Lecture 2

## NWEN 241 Systems Programming

Jyoti Sahni Jyoti.sahni@ecs.vuw.ac.nz

#### Content

- More on Pointers
- Storage Classes
- C Process Layout

## **Recap: Usage of Pointers**

1) Provide an alternative means of accessing information stored in arrays

- 2) Provide an alternative (and more efficient) means of passing parameters to functions
- 3) Enable dynamic data structures, that are built up from blocks of memory allocated from the heap at run time

#### Structures and Pointers

- **A struct pointer can be used to point to a struct**
- Example:

```
typedef struct { 
     char name [20];
     int student id;
     int age;
} StudentInfo;
StudentInfo s = \{ "John Doe", 12345, 20};
StudentInfo *sp = 8s;
```
#### **Accessing and Manipulating struct Pointers**

 We can reference a component of a structure pointer by the **indirect component selection operator**, which is a **->**, e.g.

strcpy(sp->name, "John Smith"); sp->age = 18; printf("%s is in age %d\n", sp->name, sp->age);

 The **indirect component selection operator** has level 1 priority in the operator precedence

#### Passing Function Parameters

• Recall:

```
int add ( int \overline{a}, int \overline{b} )
{
     return a + b;
 }
           Formal parameters
Function definition
```
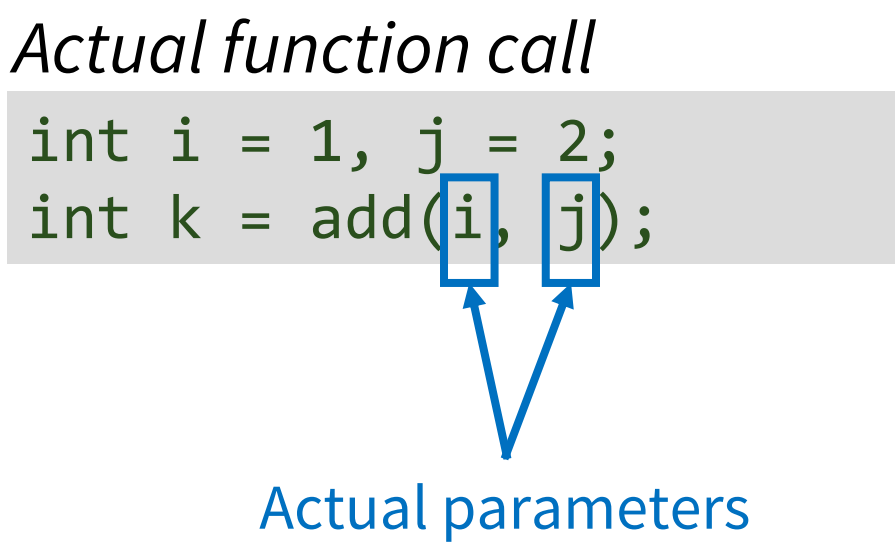

## Call by Value

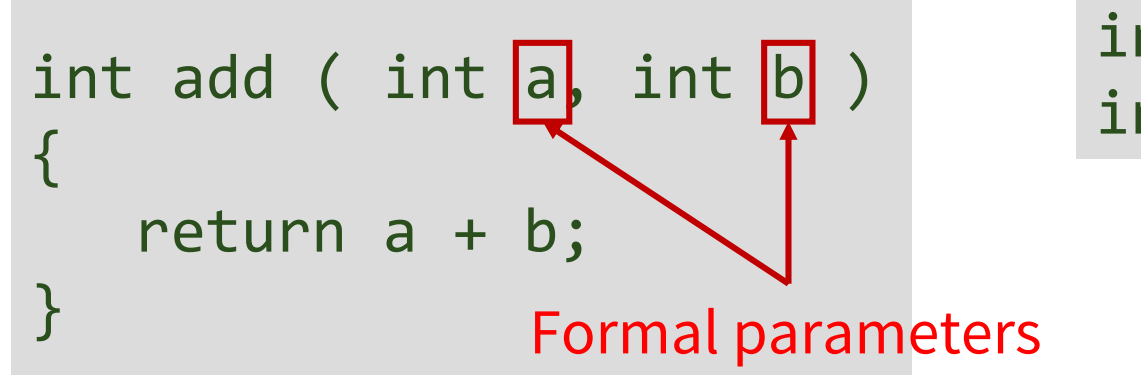

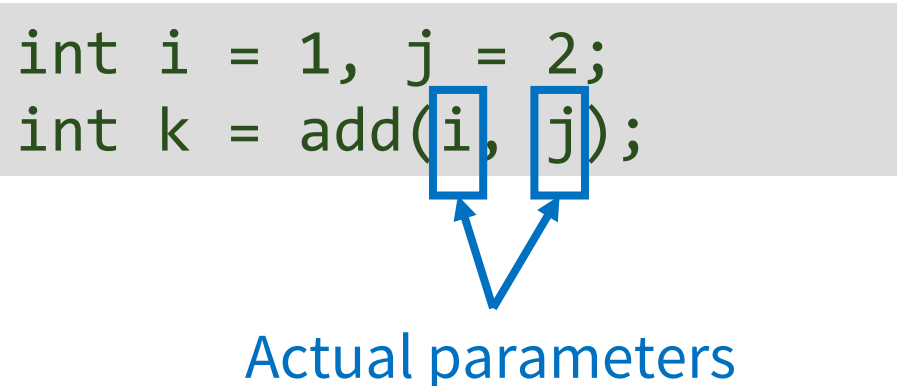

- The values of **actual parameters** (i, j) are copied to **formal parameters** (a, b)
	- Actual and formal parameters are separate entities
- What happens thereafter to formal parameters has no effect on actual parameters
	- Any changes on a, b will not be transferred back to i, j

#### Example

```
void swap( int a, int b )
\{int temp = a;
   a = b;b = temp;}
```

```
int i = 5;
int j = 10;
swap( i, j );
printf("%d %d", i, j);
```

```
Output
```

```
5 10
```
- After call to swap(), i and j values remain unchanged
- During execution of swap(), the copies of i and j are swapped inside the function, but not i and j themselves!

## The Solution: Call by Reference

- Pass a **copy** of the address to the function
- **Both formal and actual parameters refer to the same address**
- This can be done using pointers as function parameters

```
void swap( int *a, int *b )
{
   int temp = *a;
   *a = *b;*b = temp;}
```

```
int i = 5;
int j = 10;
swap( &i, &j );
printf("%d %d", i, j);
```
#### **Output**

#### Why Not Swap the Pointers?

```
void swap( int *a, int *b )
{
   int *temp = a;a = b;b = temp;}
```

```
int i = 5;
int j = 10;
swap( &i, &j );
printf("%d %d", i, j);
Output
5 10
```
- Note that copies of the addresses are passed as formal parameters
	- Variables a and b are local copies
- Doing so will only swap the local copies

#### Why Not Swap the Pointers?

```
void swap( int *a, int *b )
{
  int *temp = a;
  a = b;b = temp;}
```

```
int i = 5;
int j = 10;
swap( &i, &j );
printf("%d %d", i, j);
```
## Call by Reference for Efficiency

- Recall: When a structure variable is passed as an input argument to a function, all its component values are **copied** into the local structure variable
- Passing entire copy of a structure can be inefficient, especially for large structs
- **For efficiency, pass a copy of the address of structure to function**
- **This can be done using pointer to struct as function parameter**

```
typedef struct student_info {
       char name[40];
       int student_id;
       int age;
} StudentInfo;
void print_student(StudentInfo s)
{
       printf("Name: %s\n", s.name);
       printf("Student ID: %d\n", s.id);
       printf("Age: %d\n", s.age);
}
…
StudentInfo s1 = {"John", 12345, 20};
print student(s1);
```
## Call by Reference for Efficiency

```
typedef struct student_info {
      char name[40];
      int student_id;
      int age;
} StudentInfo;
void print student(StudentInfo *s)
{
      printf("Name: %s\n", s->name);
       printf("Student ID: %d\n", s->id);
      printf("Age: %d\n", s->age);
}
…
StudentInfo s1 = {"John", 12345, 20};
print student(&s1); \leftarrow
```
Copy of address of s1 is passed instead of a copy of the entire structure s1

## Call by Reference: Placing Restrictions

```
…
void print student(StudentInfo *s)
\mathcal{L}printf("Name: %s\n", s->name);
    printf("Student ID: %d\n", s->id);
    printf("Age: %d\n", s->age);
    s - > age = 1000;}
```
…

- print student() can actually modify the value of s
- How to restrict function from modifying parameters passed by reference?
- Add const modifier to parameter

## Call by Reference: Placing Restrictions

```
…
void print_student(const StudentInfo *s)
{
    printf("Name: %s\n", s->name);
    printf("Student ID: %d\n", s->id);
    printf("Age: %d\n", s->age);
    s->age = 1000; // compiler will not 
                   // allow this 
}
```
 $...$ 

- print student() can actually modify the value of s
- How to restrict function from modifying parameters passed by reference?
- Add const modifier to parameter

## Function Returning a Pointer

- Functions can return a pointer
- **Make sure that returned pointer points to a valid memory location**

```
float *find max(float A[\,], int N)
\{int i;
   float *the max = &(A[0]);
   for (i = 1; i < N; i++)if (A[i] > *the_max) the_max = \& (A[i]);
   return the max;
}
int main(void) 
{
   float scores [5] = \{10.0, 8.0, 5.5, 2.0, 4.1\};
   float *max_score;
   max score = find max(scores, 5);
   printf("%.1f\n",*max_score);
   return 0;
}
```
# Storage Classes

#### Variable Lifetime and Scope

Variables have lifetime\*: it begins when the variable is allocated memory and ends when the memory is "de-allocated"

#### Variables have scope: these are parts of the program where a variable is visible

\*Lifetime is also known as storage duration

## Lifetime

#### • Static

- A static variable exists for the entire program execution duration; allocated memory when program starts
- Automatic
	- An automatic variable exists within a block that contains it; allocated memory when execution enters the block and de-allocated when execution leaves the block

#### • Dynamic

 A dynamic variable exists from allocation to de-allocation of memory; allocation and de-allocation are done explicitly through dynamic memory allocation function calls

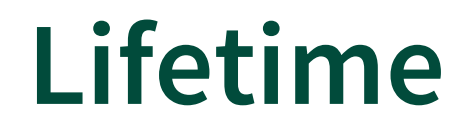

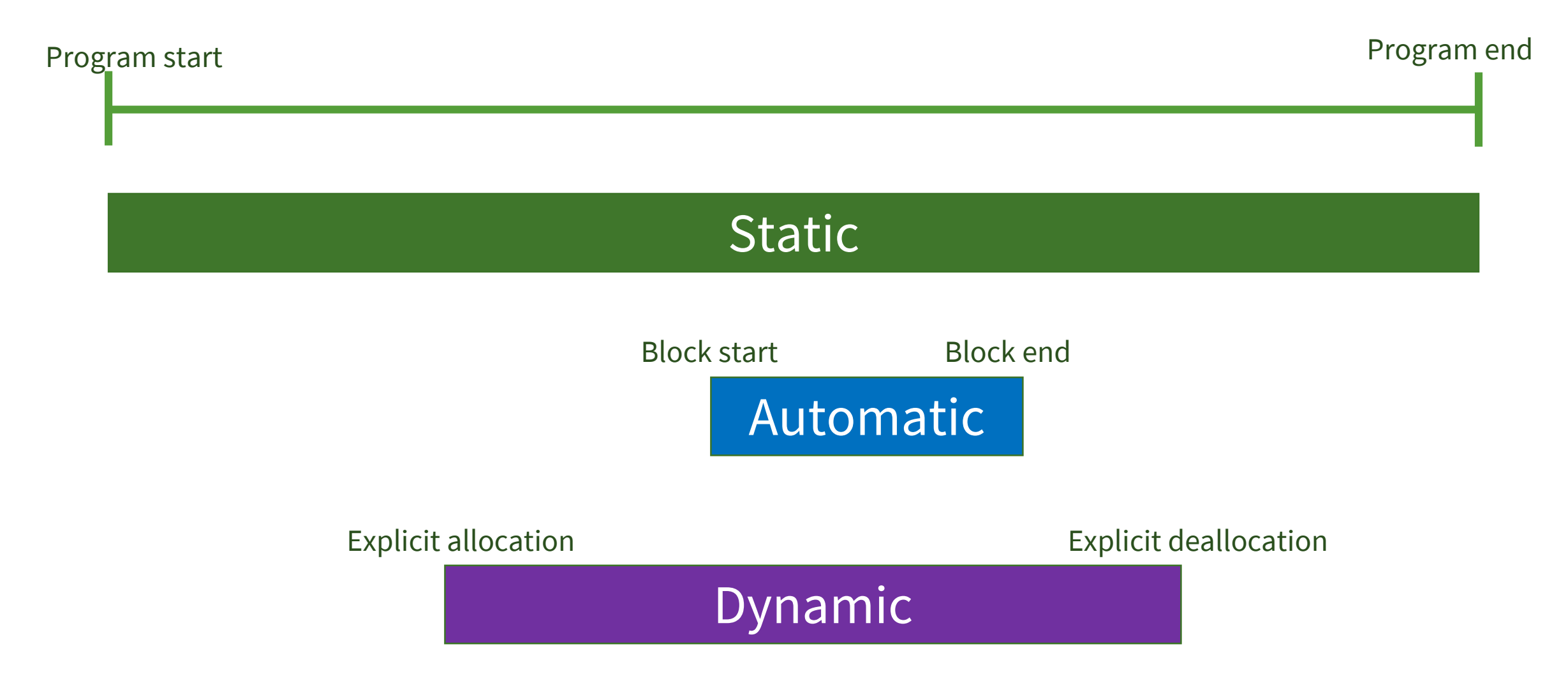

#### Scope

- Local
	- A local variable is only visible inside the current, innermost block
- Global
	- A global variable is visible in the *whole* compilation unit, from the line of declaration to the end of file
- External
	- An external variable is visible in *all* compilation units

#### Local Scope

#### file1.c

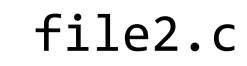

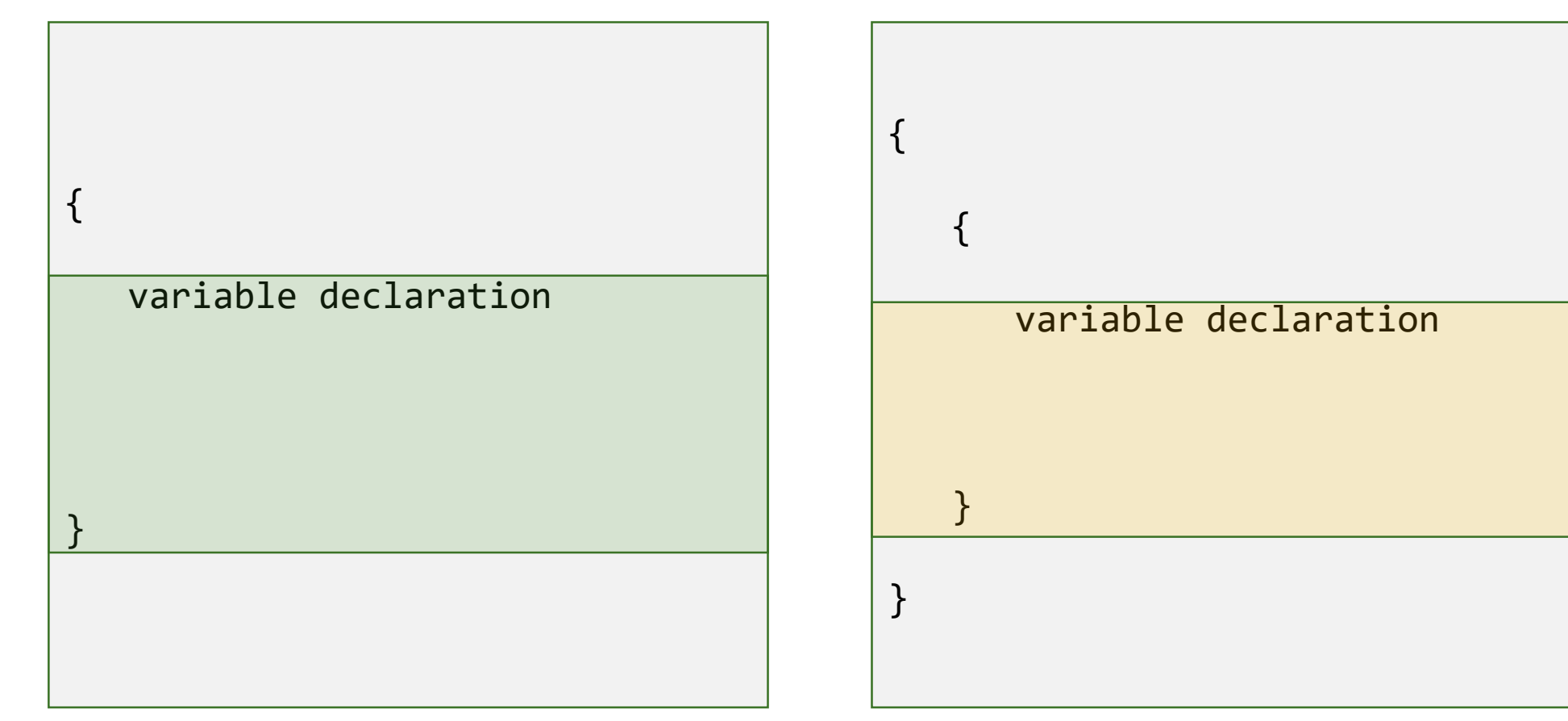

#### Global Scope

#### file1.c

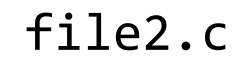

variable declaration

variable declaration

#### External Scope

#### file1.c file2.c

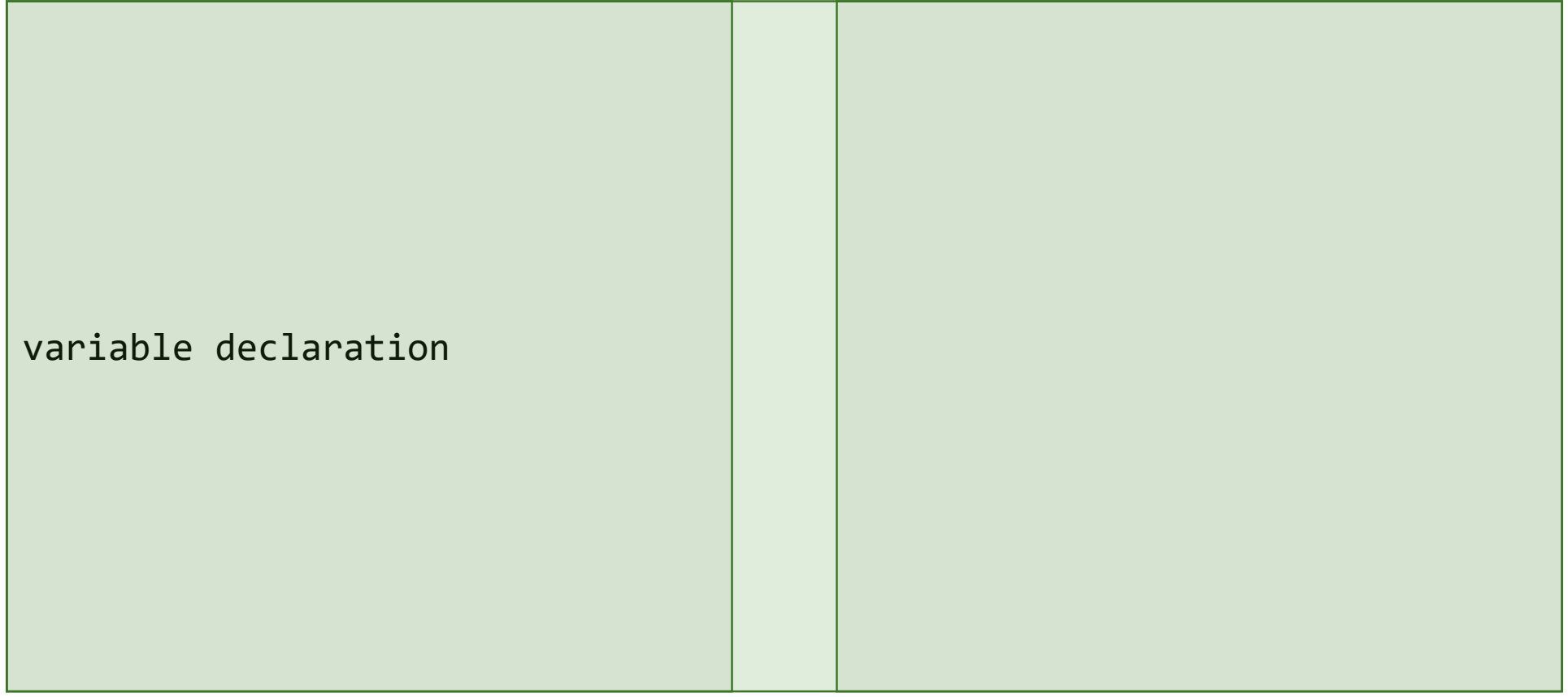

#### Storage Classes at a Glance

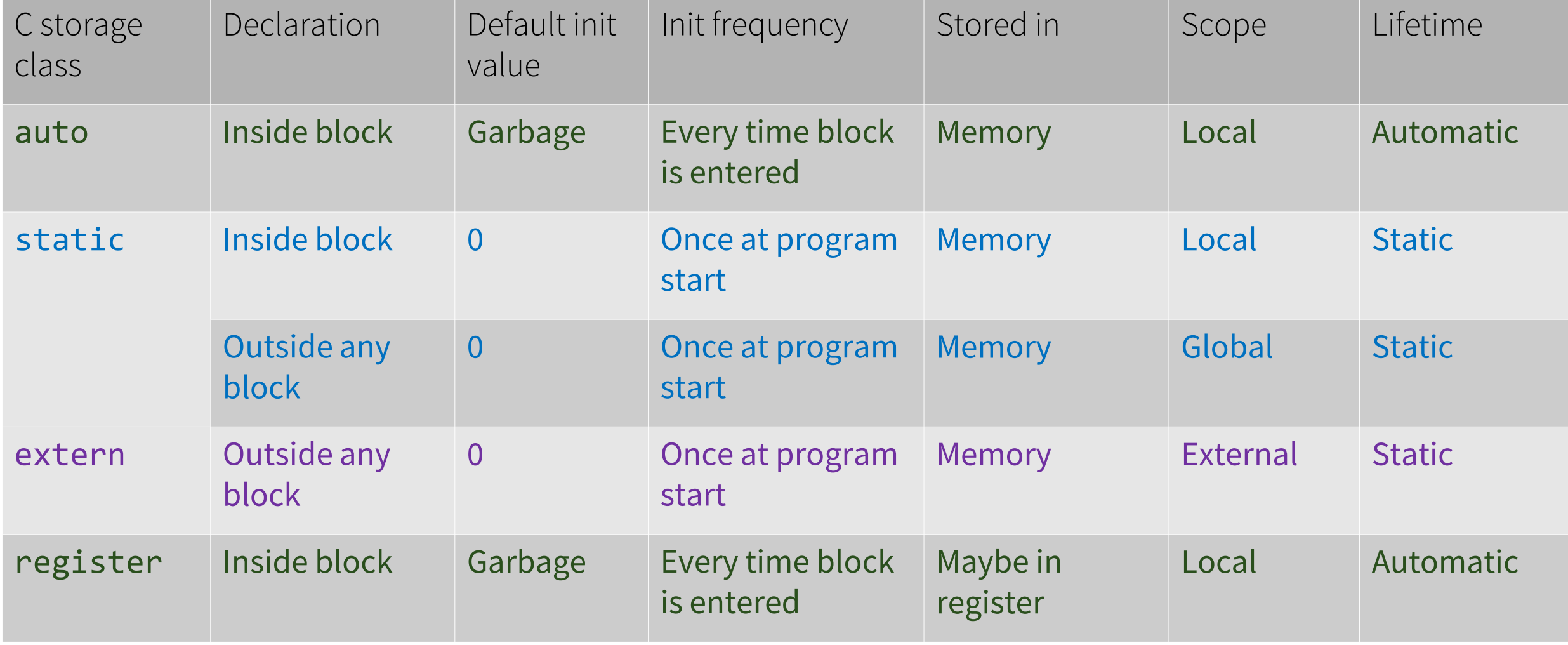

#### auto **Storage Class Declaration**

```
{
  auto double x; /* Same as: double x * /int num; /* Same as: auto int num; */
  ...
}
```
- **auto** is the default storage class for a variable defined inside a function body or a statement block
- **auto** prefix is optional; *i.e.,* any locally declared variable is automatically **auto**, unless specifically defined to be static

#### auto **Storage Class Example (Scope)**

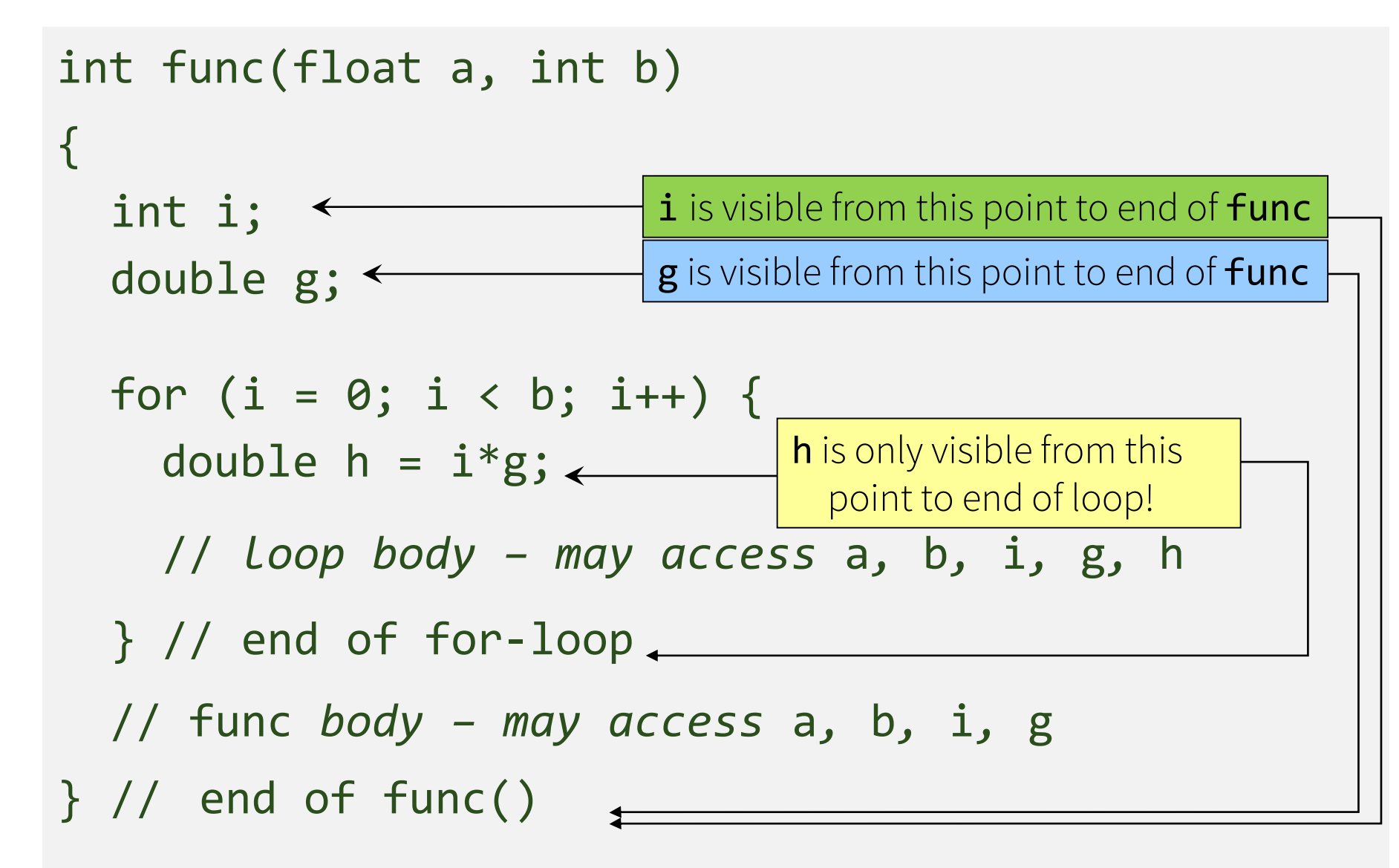

#### auto **Storage Class Example (Lifetime)**

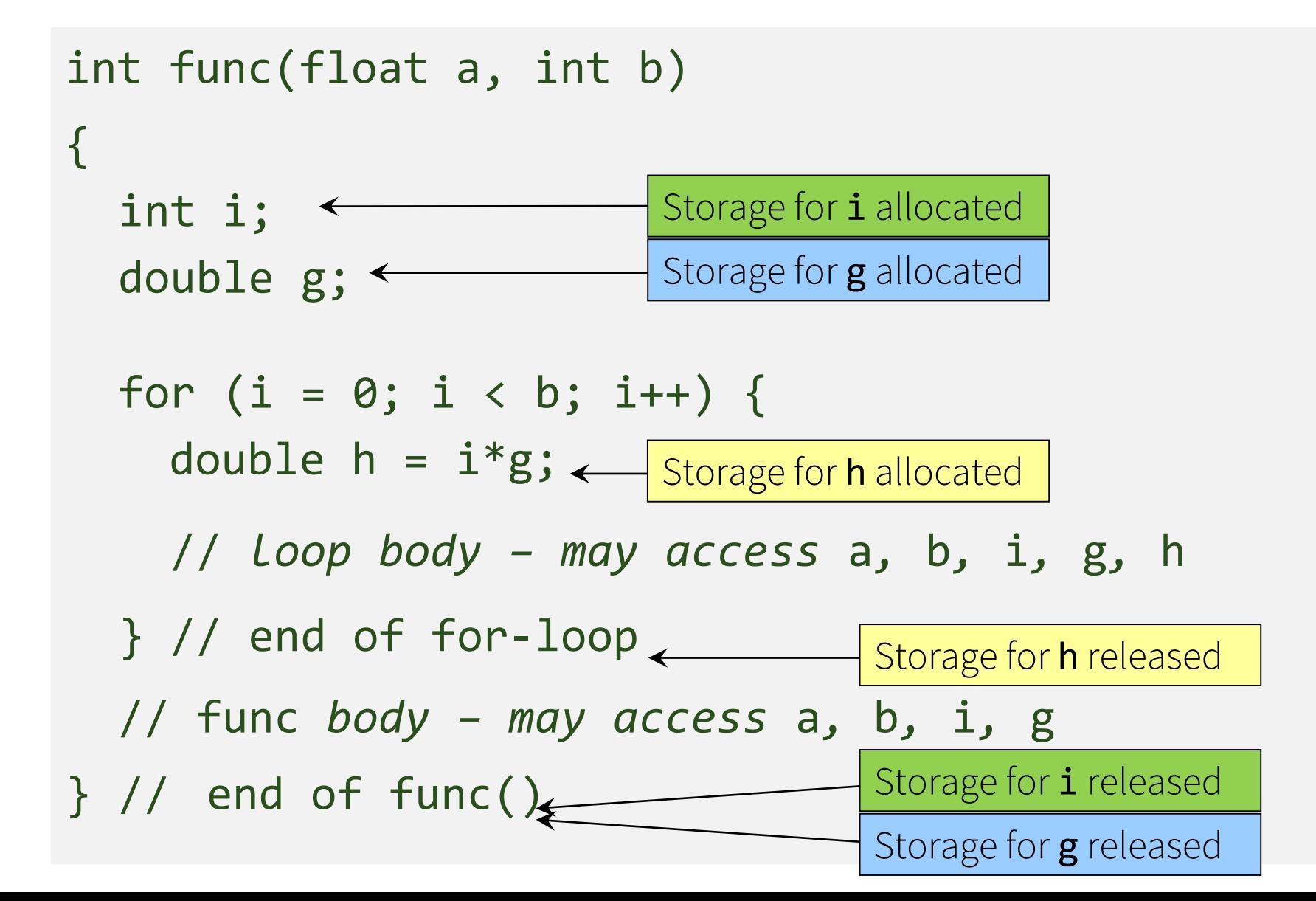

#### static **Storage Class Declaration**

The **static** prefix *must* be included

```
{
   static double local_static;
   …
}<br>}
                                                      {
                                                           …
                                                      }
                                                      {
                                                           …
                                                      }
```

```
void func1(int a)
static int global_static;
void func2(int b)
```
#### extern **Storage Class Declaration**

 extern is the default storage class for a variable defined *outside* any function's body

```
void func1(int a)
{
    ...}
int global;
void func2(int b)
{
    …
}
```
#### extern **Storage Class Example 1**

```
#include <stdio.h>
float x = 1.5;
void show (void)
{
      printf("%f\n", x); /* Access external x */}
int main (void)
{
      printf("%f\n", x); /* Access external */
      show();
      return 0;
}
```
#### extern **Storage Class Example 2a**

#### What if x is defined after main and you want to use it in main?

```
#include <stdio.h>
```

```
extern float x;
```

```
void show (void)
{ 
       printf("%f\n", x); /* Access external x */
}
int main (void)
{ 
       printf("%f\n", x); /* Access external x */
       show();
       return 0;
}
float x = 1.5;
```
#### extern **Storage Class Example 2b**

#### What if x is defined in another source file?

```
#include <stdio.h>
void show (void);
float x = 1.5;
int main (void)
\mathcal{L}printf("%f\n", x); /* Access external x */show();
    return 0;
}
                                                     #include <stdio.h>
                                                     <u>extern float x;</u>
                                                     void show (void)
                                                     \{printf("%f\n", x); /* Access external x */
                                                     }
```
#### register **storage class**

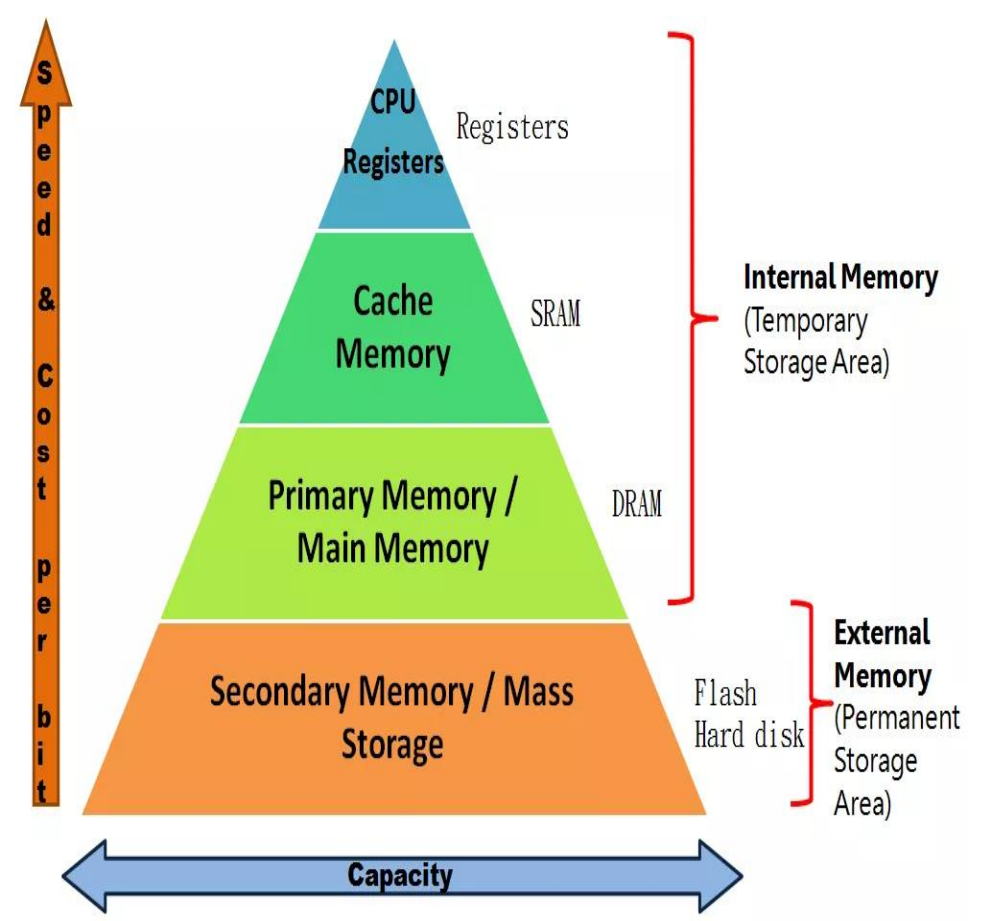

- The fastest storage resides within the CPU itself in high-speed memory cells called *registers*
- The programmer can *request* the compiler to use a CPU register for storage
- Example: register int k;

#### register **storage class**

- The request can be ignored, in which case the storage class defaults to auto
- A register variable is local to the block which contains it

# C Process Layout

#### C Process Layout

- Memory space for program code includes space for machine language **code** and **data**
- Text / Code Segment
	- Contains program's machine code
- Data spread over:
	- **Data Segment** Fixed space for global variables and constants
	- **Stack Segment** For temporary data, *e.g.*, local variables in a function; expands / shrinks as program runs
	- **Heap Segment** For dynamically allocated memory; expands / shrinks as program runs

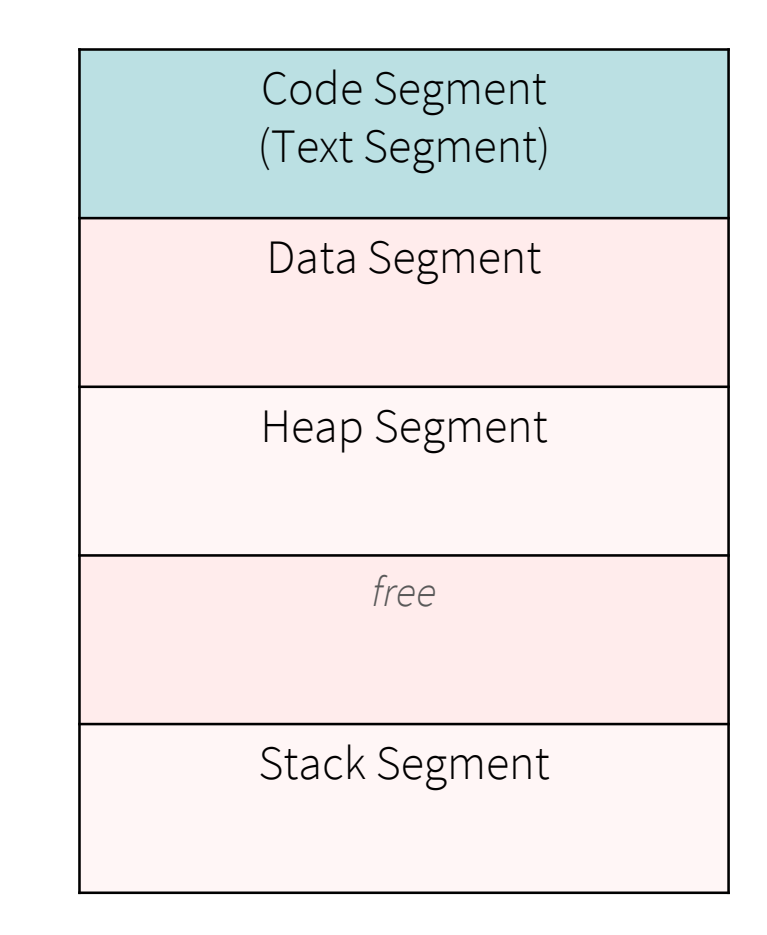

#### C Process Layout

- Memory space for program code includes space for machine language **code** and **data**
- Text / Code Segment
	- Contains program's machine code
- Data spread over:
	- **Data Segment** Fixed space for global variables and constants
	- **Stack Segment** For temporary data, *e.g.*, local variables in a function; expands / shrinks as program runs
	- **Heap Segment** For dynamically allocated memory; expands / shrinks as program runs

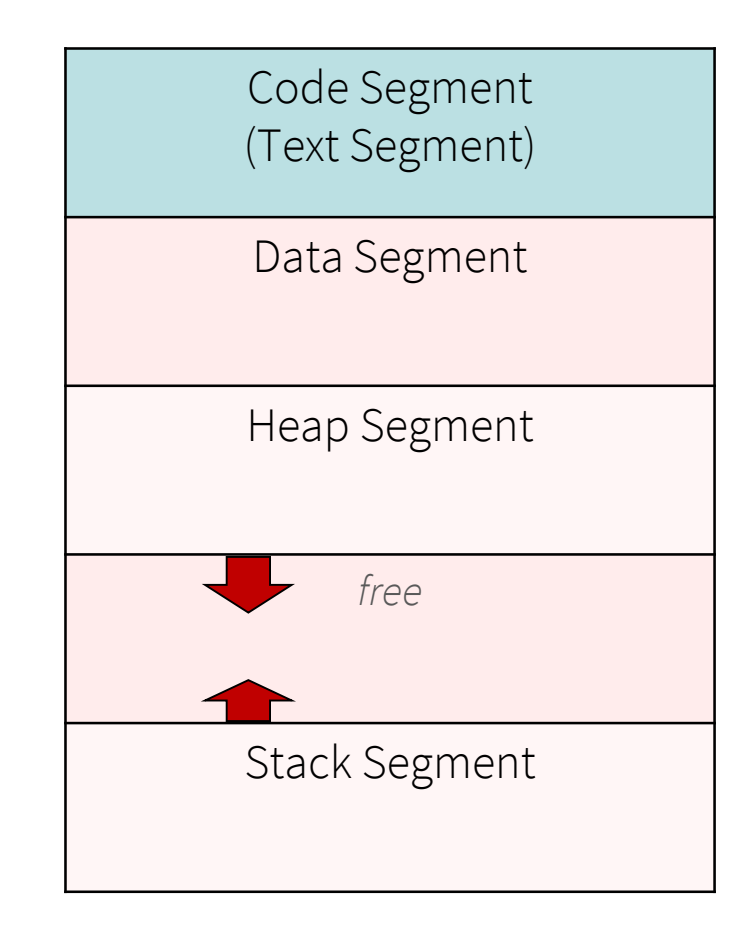

## Storage Layout

• Where are auto, static, and extern variables stored?

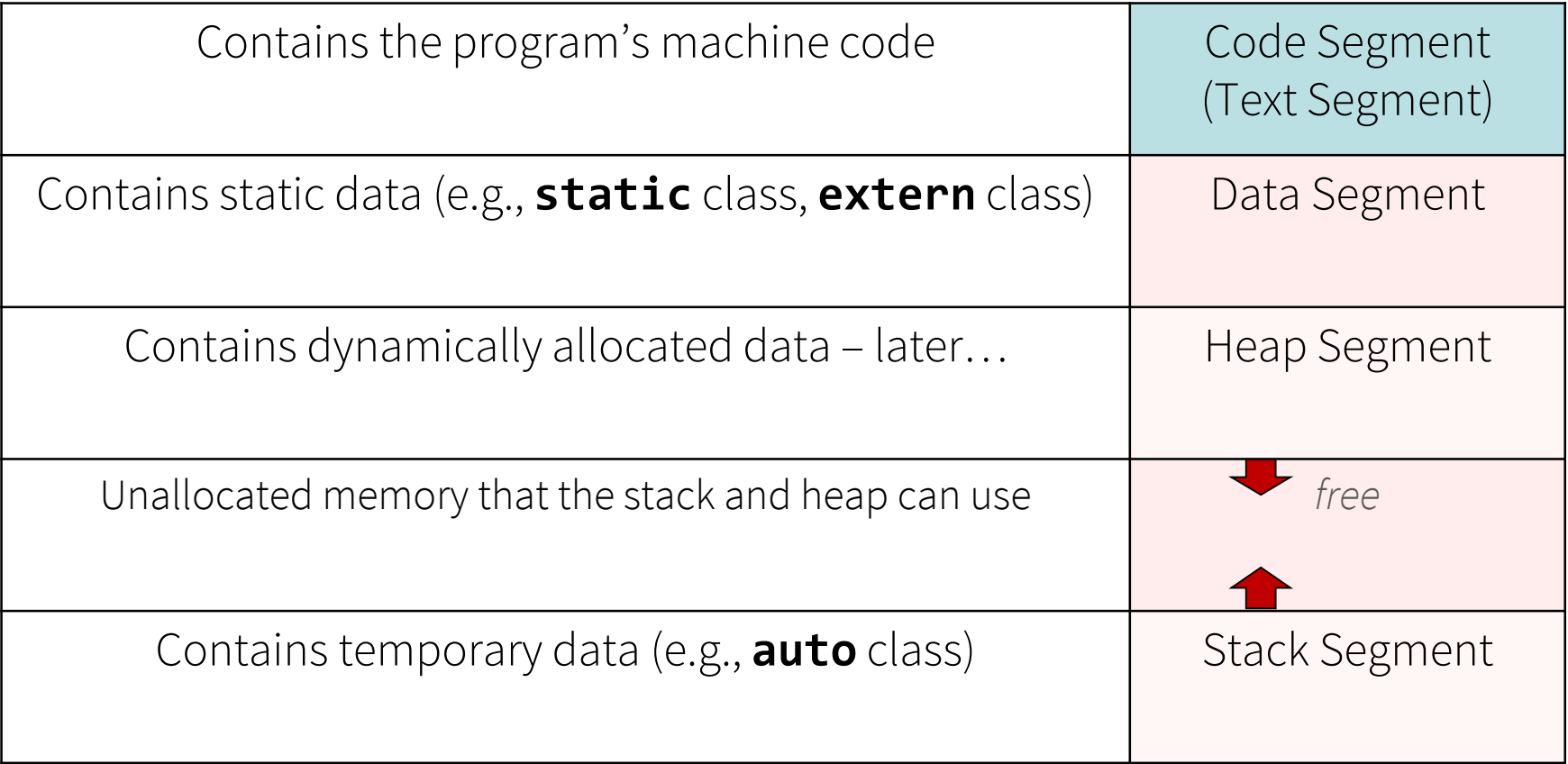

#### Next Lecture

• Dynamic Memory Allocation